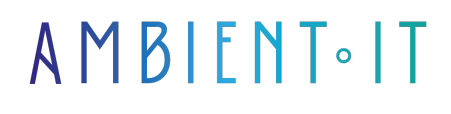

Mis à jour le 24/01/2024

[S'inscrire](https://www.ambient-it.net/formation/odoo-comptabilite/)

# Formation Odoo Comptabilité

1 jour (7 heures)

### Présentation

Utilisez l'ERP tout-en-un Odoo pour optimiser et gérer vos processus comptables ! Profitez d'une interface moderne et intuitive pour suivre le cycle de vie de vos clients. Cet outil vous permettra de gagner un temps précieux grâce à la gestion de vos prospects et opportunités, vous permettant ainsi de suivre vos leads et futures affaires.

Cet outil vous offre la possibilité de réaliser d'importantes économies de temps grâce à sa capacité à gérer vos comptes clients, fournisseurs, facturation, etc. Notre formation Odoo axée sur la comptabilité vous présentera en premier lieu l'interface et sa navigation. Par des exercices pratiques, vous apprendrez à construire votre première base de données Odoo pour la comptabilité.

Vous découvrirez les différentes fonctionnalités du module comptabilité ainsi que son intégration avec les autres modules (Vente, Achat, Inventaire, etc.).

Suite à cet enseignement, vous saurez utiliser Odoo pour vos missions comptables. Comme toujours, nous vous enseignerons la dernière version de l'outil présenté : [Odoo 17](https://www.odoo.com/fr_FR/page/release-notes).

### **Objectifs**

- Comprendre et utiliser l'interface Odoo pour la comptabilité
- Configurer et utiliser le module comptabilité d'Odoo
- Paramétrer différentes options pour les logiciels de facturation, comptabilité, etc

### Public visé

- Responsables financiers
- Comptables
- Chefs de projets financiers

● Directeurs financiers

### Pré-requis

Aucun pré-requis, des connaissances sur Odoo sont appréciées.

### Pré-requis techniques

● Si vous utilisez Windows, une machine virtuelle avec Linux ou avoir WSL installé sera nécessaire

### Programme de la formation Odoo Comptabilité

#### Naviguer dans Odoo

- Ouverture de session
- Découverte du tableau de bord
- Exploration des écrans et vues
- Utilisation des filtres, regroupements, favoris
- Saisie de données
- Navigation entre les écrans (fil d'Ariane)

#### Créer sa propre base Odoo (exercice pratique)

- Configuration générale
- Création de données : comptes, journaux comptables, taxes, produits et services
- Mise en place des paramètres comptables
	- Plan comptable
	- Devise de l'entreprise
	- Exercices fiscaux
- Paramétrage des séquences de numérotation des documents comptables

#### Utilisation du module comptabilité (exercice pratique)

- Création et gestion des factures clients et fournisseurs
- Enregistrement et suivi des paiements
- Gestion des relances clients
- Création et suivi des écritures comptables
- Rapprochement bancaire
- Clôture d'exercice et reports à nouveau

#### Thématiques supplémentaires

- Gestion de la trésorerie : prévision de trésorerie, suivi des encaissements et décaissements, gestion des placements et des emprunts
- Fiscalité : gestion de la TVA, déclarations fiscales, intégration avec la comptabilité
- Rapports financiers : bilan, compte de résultat, grand livre, balance des comptes, journaux
- Configuration et utilisation des outils de contrôle de gestion
	- Budgets
	- Centres de coûts

### Sociétés concernées

Cette formation s'adresse à la fois aux particuliers ainsi qu'aux entreprises, petites ou grandes, souhaitant former ses équipes à une nouvelle technologie informatique avancée ou bien à acquérir des connaissances métiers spécifiques ou des méthodes modernes.

### Positionnement à l'entrée en formation

Le positionnement à l'entrée en formation respecte les critères qualité Qualiopi. Dès son inscription définitive, l'apprenant reçoit un questionnaire d'auto-évaluation nous permettant d'apprécier son niveau estimé sur différents types de technologies, ses attentes et objectifs personnels quant à la formation à venir, dans les limites imposées par le format sélectionné. Ce questionnaire nous permet également d'anticiper certaines difficultés de connexion ou de sécurité interne en entreprise (intraentreprise ou classe virtuelle) qui pourraient être problématiques pour le suivi et le bon déroulement de la session de formation.

### Méthodes pédagogiques

Stage Pratique : 60% Pratique, 40% Théorie. Support de la formation distribué au format numérique à tous les participants.

# **Organisation**

Le cours alterne les apports théoriques du formateur soutenus par des exemples et des séances de réflexions, et de travail en groupe.

### **Validation**

À la fin de la session, un questionnaire à choix multiples permet de vérifier l'acquisition correcte des compétences.

# Sanction

Une attestation sera remise à chaque stagiaire qui aura suivi la totalité de la formation.